## Package 'seqCBS'

April 13, 2019

Type Package

Title Copy Number Profiling using Sequencing and CBS

Version 1.2.1

Date 2019-04-12

Author Jeremy J. Shen, Nancy R. Zhang

Maintainer Jeremy J. Shen <jeremyjshen@gmail.com>

Description This is a method for DNA Copy Number Profiling using Next-Generation Sequencing. It has new model and test statistics based on non-homogeneous Poisson Processes with change point models. It uses an adaptation of Circular Binary Segmentation. Also included are methods for point-wise Bayesian Confidence Interval and model selection method for the change-point model. A case and a control sample reads (normal and tumor) are required.

License GPL-2

LazyLoad yes

**Depends**  $R$  ( $>= 2.10$ ), clue

Repository CRAN

NeedsCompilation yes

Date/Publication 2019-04-13 05:22:55 UTC

## R topics documented:

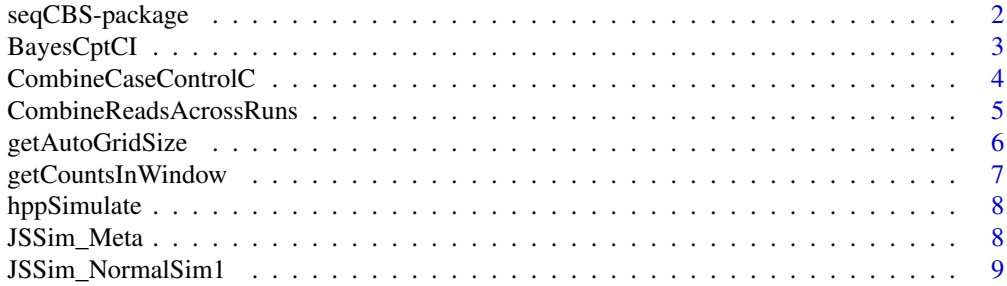

<span id="page-1-0"></span>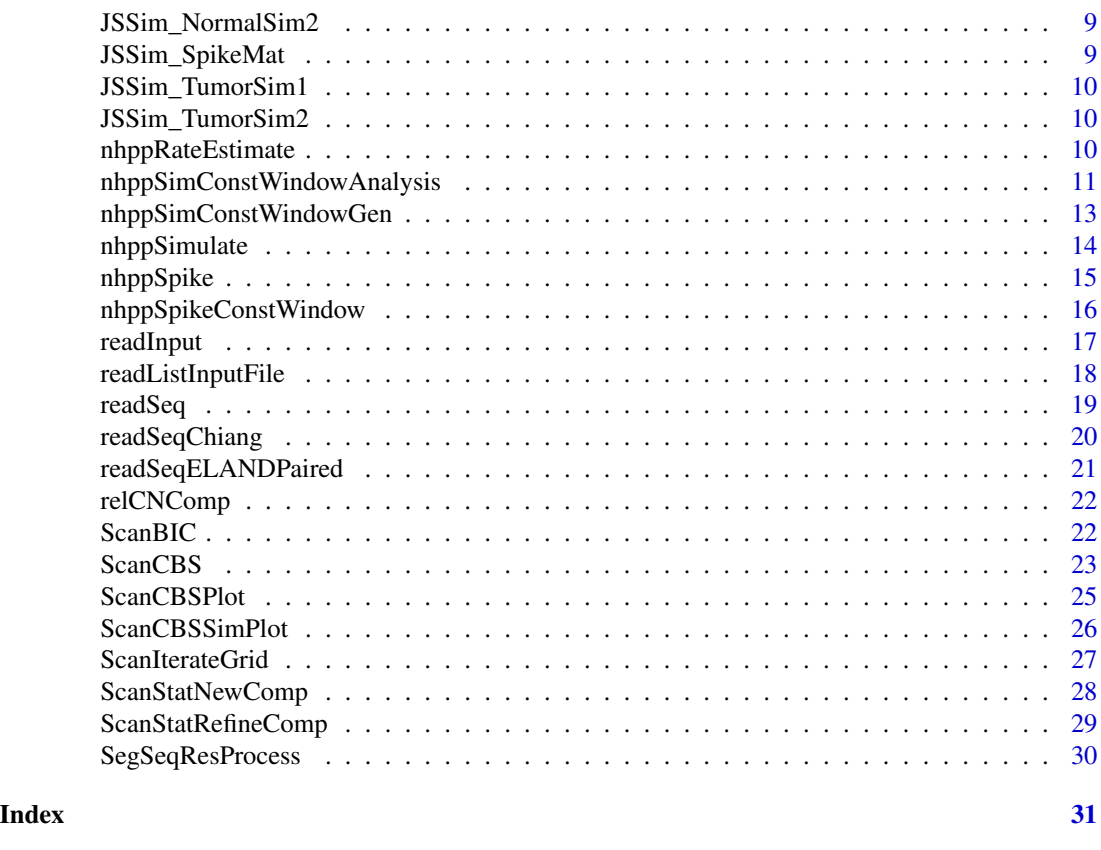

seqCBS-package *Scan Statistics CNV detection using sequencing data*

#### Description

CNV detection using matched case-control sequencing read data. It gives a number of scan statistics for the detection of rate differences between two non-homogeneous Poisson Processes, and modified BIC model selection.

#### Details

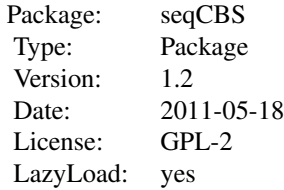

 $\sim$  An overview of how to use the package, including the most important  $\sim$   $\sim$  functions  $\sim$ 

#### <span id="page-2-0"></span>BayesCptCI 3

#### Author(s)

Jeremy J. Shen Nancy R. Zhang

Maintainer: Jeremy J. Shen <jqshen@stanford.edu> ~~ The author and/or maintainer of the package  $\sim$ 

BayesCptCI *Bayesian Point-wise Confidence Interval for Change-Point Model*

#### Description

This algorithm computes a point-wise Bayesian CI for the p parameter in change-point model on binomial process.

#### Usage

```
BayesCptCI(cases, controls, CBSRes, stepSize="adaptive", adaptMaxMix=80,
  alpha=0.05, epsilon=10^-4, epsCDF=10^-4, verbose=FALSE)
```
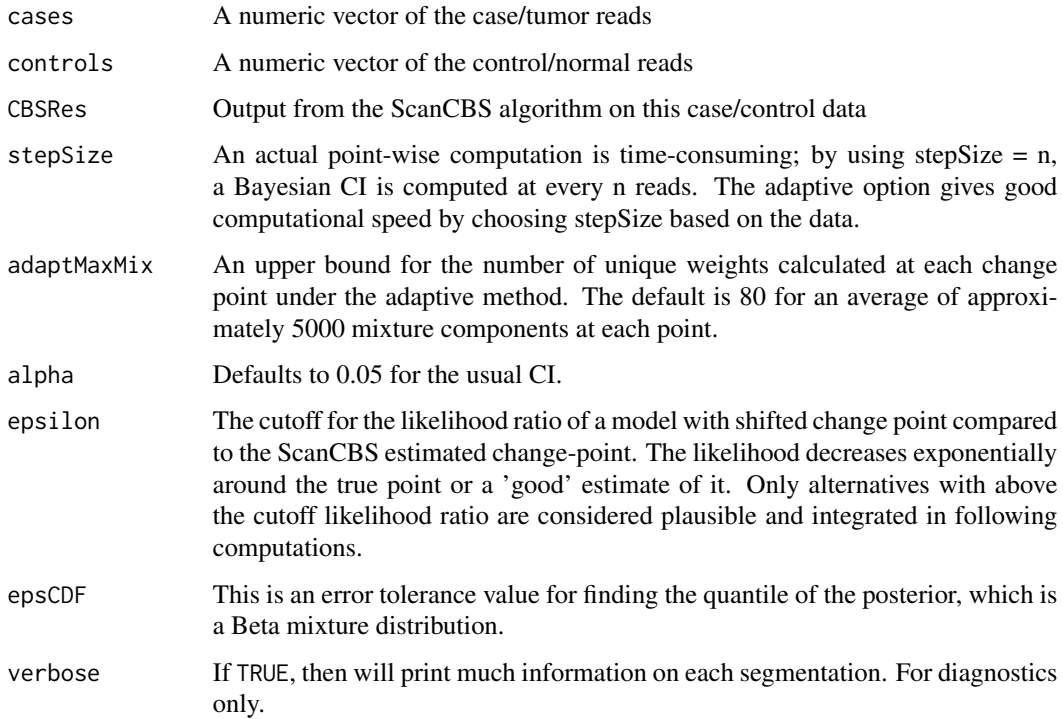

#### <span id="page-3-0"></span>Details

This method is a Bayesian point-wise CI for our change-point method. It takes model complexity (number of change points) as a given. With the ScanCBS-estimated change points, it evaluates alternatives for the change points around the estimated value and computes the likelihood of the alternative models. Through theoretical derivation, we then have the estimated probability of a case read, p, at a given read index, to have a posterior density given by Beta Mixture. We then compute the quantiles of this distribution using a safe version of Newton-Raphson implemented in C as the CI at this read.

#### Value

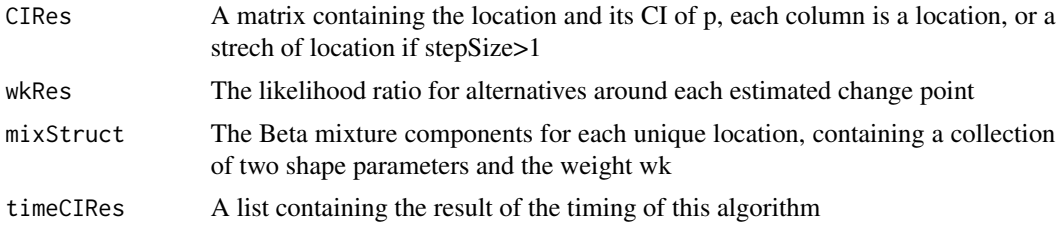

#### Author(s)

Jeremy J. Shen

#### See Also

[ScanBIC](#page-21-1)

CombineCaseControlC *Combine case and control reads*

#### Description

Combine the case and control reads; finds the unique read positions and count the number of case and control reads.

#### Usage

```
CombineCaseControlC(cases, controls)
```
#### Arguments

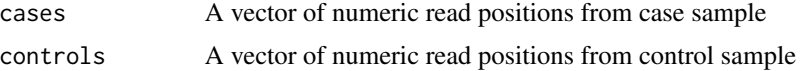

#### Details

A few C functions are used for efficient implementation

#### <span id="page-4-0"></span>CombineReadsAcrossRuns 5

#### Value

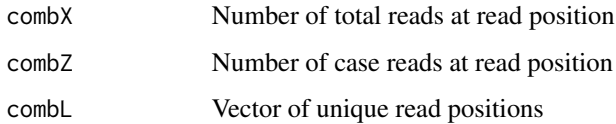

#### Author(s)

Jeremy J. Shen

#### See Also

**[ScanCBS](#page-22-1)** 

CombineReadsAcrossRuns

*Combine multiple read lists*

#### Description

Combines multiple lists in the same format of the same sample into one list of the said format.

#### Usage

```
CombineReadsAcrossRuns(seqs)
```
#### Arguments

seqs A list of lists, each containing equal number of numeric vectors that can be concatenated together. Both number of lists and number of variables can be arbitrary.

#### Value

Returns a list of the same format as the input lists

#### Author(s)

Jeremy J. Shen

#### See Also

**[ScanCBS](#page-22-1)** 

#### Examples

```
data(JSSim_NormalSim1)
data(JSSim_NormalSim2)
write.table(JSSim_NormalSim1, file="JSSim_NormalSim1.txt",
sep="\t", quote=FALSE, row.names=FALSE, col.names=FALSE)
write.table(JSSim_NormalSim2, file="JSSim_NormalSim2.txt",
sep="\t", quote=FALSE, row.names=FALSE, col.names=FALSE)
JSSim_Normal1 = readSeqChiang("JSSim_NormalSim1.txt")
JSSim_Normal2 = readSeqChiang("JSSim_NormalSim2.txt")
file.remove(c("JSSim_NormalSim1.txt", "JSSim_NormalSim2.txt"))
combJSNormal = CombineReadsAcrossRuns(list(JSSim_Normal1, JSSim_Normal2))
print(c(length(JSSim_Normal1$seqF), length(JSSim_Normal2$seqF),
length(combJSNormal$seqF)))
```
<span id="page-5-1"></span>getAutoGridSize *Get Automatic Grid Sizes*

#### Description

This produces a default set of grid sizes to be used in Interative Grid Scan

#### Usage

getAutoGridSize(nL)

#### Arguments

nL Number of unique read positions

#### Details

The default grid sizes are powers of 10

#### Value

numeric vector of grid sizes

#### Author(s)

Jeremy J. Shen

#### See Also

**[ScanCBS](#page-22-1)** 

```
## Should produce a vector of power of ten up to 10000
getAutoGridSize(2*10^5)
```
<span id="page-5-0"></span>

<span id="page-6-0"></span>getCountsInWindow *Get number of reads in fixed-width window*

### Description

Computes the number of reads for each fixed-width window between two limits

#### Usage

```
getCountsInWindow(events, startE, endE, windowSize = 10000, sorted = FALSE)
```
### Arguments

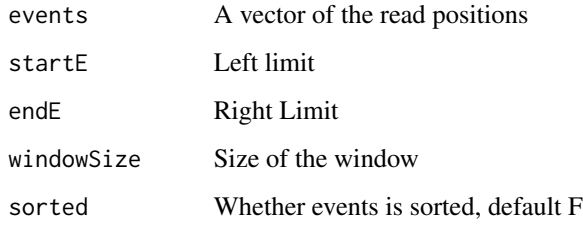

#### Details

Uses hist() function

### Value

A vector of counts for each window

#### Author(s)

Jeremy J. Shen

#### See Also

**[ScanCBS](#page-22-1)** 

#### Examples

getCountsInWindow(sample(1:10000, 3000, replace=TRUE), 0, 10000, 100, FALSE)

<span id="page-7-0"></span>

Simulation of a homogeneous poisson process using poisson and uniform distribution

#### Usage

```
hppSimulate(lambda, maxVal)
```
#### Arguments

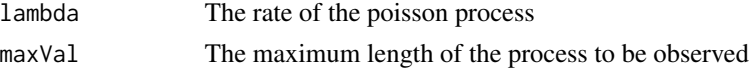

#### Details

This is a very simple simulation function meant to be used in the NHPP generation.

#### Value

Returns a vector of point events generated for this process

#### Author(s)

Jeremy J. Shen

#### See Also

[nhppSimulate](#page-13-1)

JSSim\_Meta *Meta File for Simulated Datasets*

#### Description

This data set contains the links and description for the normal and tumor simulated data sets

#### Usage

```
JSSim_Meta
```
#### Format

A matrix with 3 columns and 4 rows, and a header line

<span id="page-8-0"></span>JSSim\_NormalSim1 *Simulated normal sample dataset 1*

#### Description

This data set contains simulated reads of a truncated chromosome from a normal sample

#### Usage

JSSim\_NormalSim1

#### Format

A matrix with 3 columns and 15193 rows

JSSim\_NormalSim2 *Simulated normal sample dataset 2*

#### Description

This data set contains a second set of simulated reads of a truncated chromosome from a normal sample

#### Usage

JSSim\_NormalSim2

#### Format

A matrix with 3 columns and 15206 rows

JSSim\_SpikeMat *True Signal Spike for the Simulated Dataset*

#### Description

This data set gives the true signal spike location and strength for the simulated datasets

#### Usage

```
JSSim_SpikeMat
```
#### Format

A matrix with 5 columns and rows

<span id="page-9-0"></span>

This data set contains simulated reads of a truncated chromosome from a Tumor sample, with spiked in signals

#### Usage

JSSim\_TumorSim1

#### Format

A matrix with 3 columns and 16452 rows

JSSim\_TumorSim2 *Simulated Tumor sample dataset 2*

#### Description

This data set contains a second set of simulated reads of a truncated chromosome from a Tumor sample, with spiked in signals

#### Usage

JSSim\_TumorSim2

#### Format

A matrix with 3 columns and 16225 rows

<span id="page-9-1"></span>nhppRateEstimate *Estimate the rate of non-homogeneous PP with data*

#### Description

Given a vector of point events, give a rough estimate of the rate of underlying non-homogeneous Poisson process by window and smoothing

#### Usage

```
nhppRateEstimate(controls, length.out = floor(length(controls)/20),
lowessF = 0.1)
```
#### <span id="page-10-0"></span>Arguments

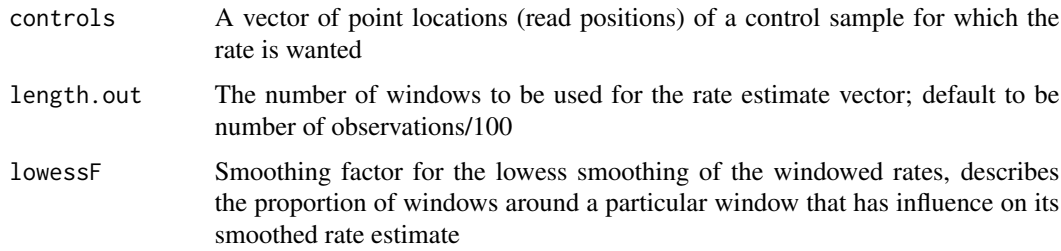

#### Details

This is used to give a realistic estimate of the rate nhpp of control samples

#### Value

Returns a vector of length length.out that contains the smoothed rate estimate of each window

#### Author(s)

Jeremy J. Shen

#### See Also

[nhppSimulate](#page-13-1)

```
nhppSimConstWindowAnalysis
```
*Analyze the performance on simulation with constant signal length in each set*

#### Description

Takes the dataset and metafile output of [nhppSimConstWindowGen](#page-12-1) and of SegSeq, then evaluates the performance in change-point precision and recall. The dataset must be generated in such format for this function to work.

#### Usage

```
nhppSimConstWindowAnalysis(filePrefix, chromosomeN,
 distMetric=c(20,50,100,150,200,300,500,1000),
 cptLen=c(3,5,8,12,15,20,30,50,100),
 nPair=2, nRepeat=10, statistic="normal", grid.size="auto", takeN=5,
 maxNCut=60, minStat=5, verbose=FALSE, timing=TRUE, hasRun=FALSE,
 width=12, height=6)
```
#### Arguments

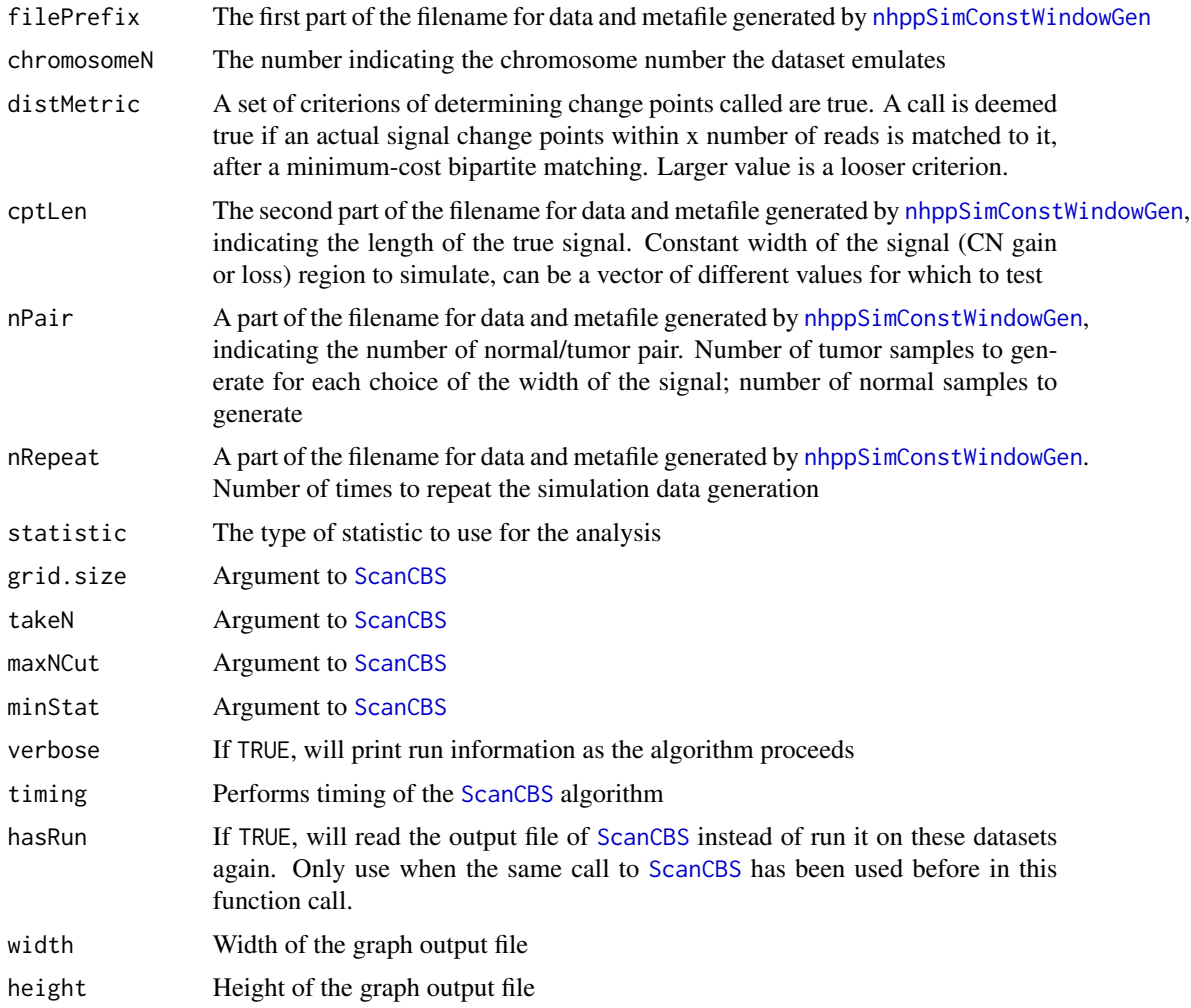

#### Details

This function is used in conjunction with [nhppSimConstWindowGen](#page-12-1). It reads in the data and metafile output of the said function, and compares the performance of our algorithm with SegSeq. It is important that SegSeq has been used on the simulation datasets generated before using this.

#### Value

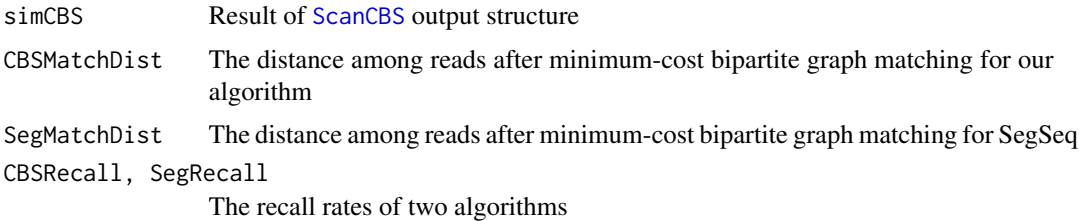

<span id="page-11-0"></span>

#### <span id="page-12-0"></span>nhppSimConstWindowGen 13

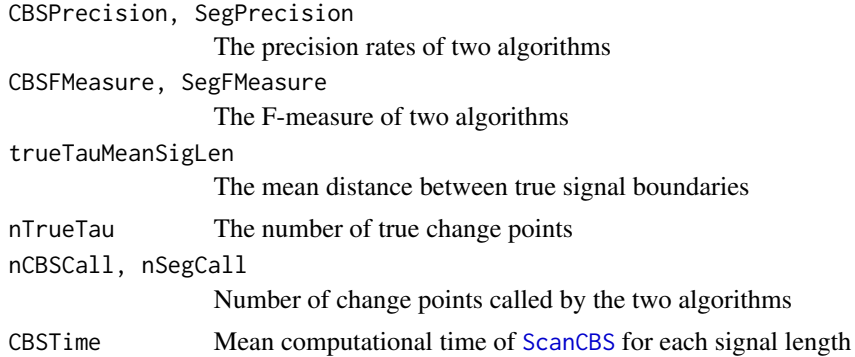

#### Author(s)

Jeremy J. Shen

#### See Also

[nhppSimConstWindowGen](#page-12-1)

<span id="page-12-1"></span>nhppSimConstWindowGen *Simulate a Non-Homogeneous PP with constant window spike*

#### Description

Simulate non-homogeneous Poisson processes with a number of constant-widths windows of signal spike, and output the data and meta file

#### Usage

```
nhppSimConstWindowGen(controlRates, filename, chromosomeN, nSpike=25,
 cptLen=c(3,5,8,12,20,30,50,75,100), nPair=2, nRepeat=10, minGain=1.5,
 maxGain=4, minLoss=0.01, maxLoss=0.5, pGain=0.6)
```
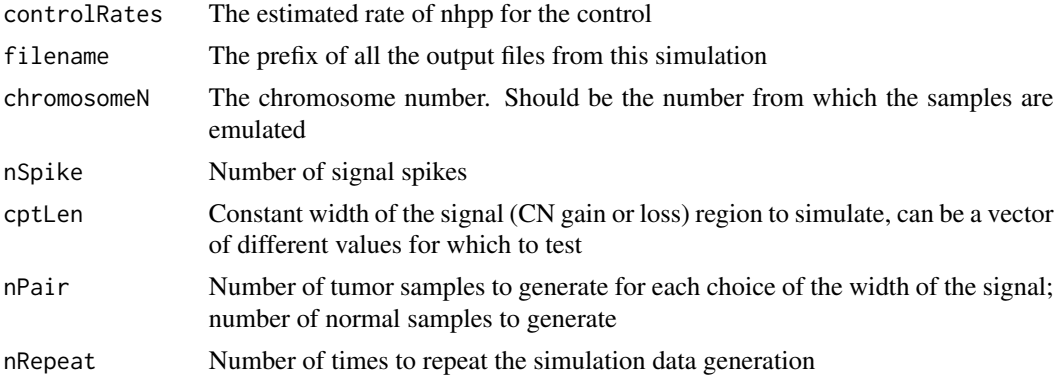

<span id="page-13-0"></span>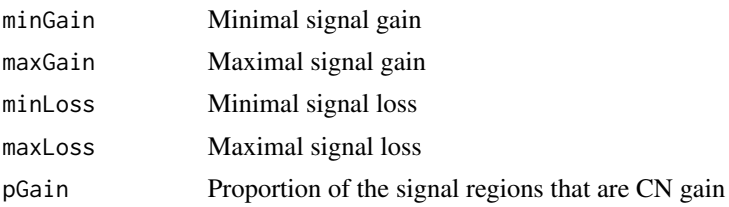

#### Details

This function is used in conjunction with a modified, windowed rate vector to simulate non-homogeneous Poisson processes with a number of constant-widths windows of signal spike. One should use the [nhppRateEstimate](#page-9-1) function to estimate the rate of a control sample one wishes to mimic. This function randomly choose windows of a specified constant width, and spike in signals (change points) which can be either gain or loss of copy numbers.

#### Value

No return value. Generates a number of .txt files, one for each normal/tumor sample as raw data, one input meta file and a file with the true change points for each choice of cptLen.

#### Author(s)

Jeremy J. Shen

#### See Also

[nhppSimulate](#page-13-1)

<span id="page-13-1"></span>nhppSimulate *Simulate a non-homogeneous Poisson Process*

#### Description

This function simulates an NHPP by blocked thinning

#### Usage

```
nhppSimulate(smoothRates)
```
#### Arguments

smoothRates A list containing x and y, which are the mid-points of the window and the smoothed number of events in this window

#### Details

The list component y of the argument represents the smoothed number of events in the window, namely, they represent the window rate

#### <span id="page-14-0"></span>nhppSpike 15

#### Value

Returns a vector of events of a realization of the NHPP

#### Author(s)

Jeremy J. Shen

#### See Also

[nhppRateEstimate](#page-9-1), [nhppSpike](#page-14-1)

<span id="page-14-1"></span>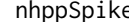

nhppSpike *Spike rates of NHPP*

#### Description

Randomly spike the smoothed control rate of an NHPP according to the parameters.

#### Usage

```
nhppSpike(smoothRates, nSpike = 25, cptLenR = 4, cptLenMean = 10,
 minGain = 1.5, maxGain = 10, minLoss = 0.01, maxLoss = 0.5, pGain = 0.6)
```
#### Arguments

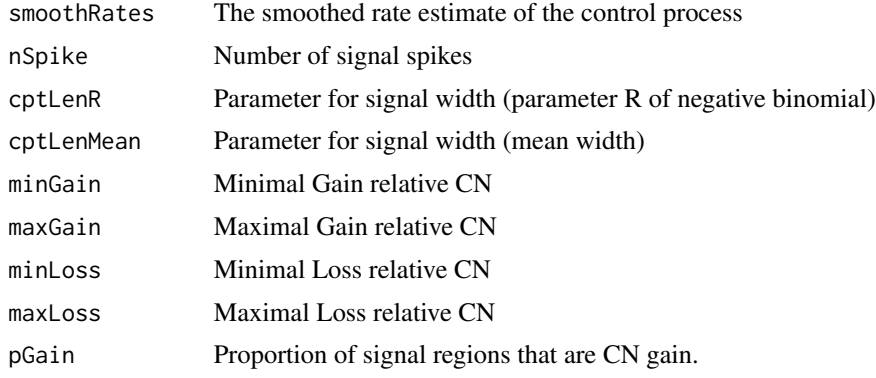

#### Details

The signal width is randomly generated by negative binomial distribution with the two parameters given. The signal strength are uniformly drawn between the two limits.

#### Value

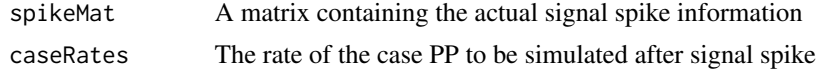

#### <span id="page-15-0"></span>Author(s)

Jeremy J. Shen

#### See Also

[nhppSimulate](#page-13-1)

nhppSpikeConstWindow *Spike NHPP rate with constant window width*

#### Description

Randomly spike the smoothed control rate of an NHPP according to the parameters, with constant window width.

#### Usage

```
nhppSpikeConstWindow(smoothRates, nSpike = 25, cptLen = 5, minGain = 1.5,
 maxGain = 10, minLoss = 0.01, maxLoss = 0.5, pGain = 0.6)
```
#### Arguments

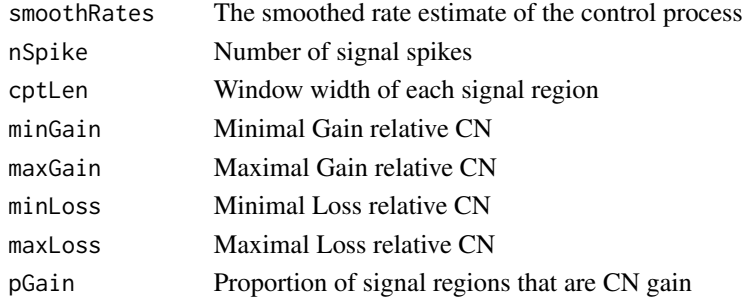

#### Details

The signal strength are uniformly drawn between the two limits.

#### Value

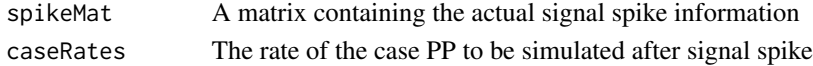

#### Author(s)

Jeremy J. Shen

#### See Also

[nhppSimulate](#page-13-1)

<span id="page-16-1"></span><span id="page-16-0"></span>

This is used to control the read of a meta file containing names of data files, merge, and give usable output for the main program

#### Usage

```
readInput(inputFilename, formatName="Chiang", sep = "\t")
```
#### Arguments

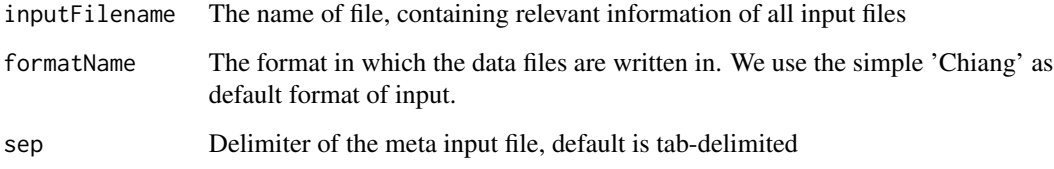

#### Details

The meta input file should be organized in a table format with 2 columns, one of which is 'file' and the other is 'type', indicating the data file names and whether the data is from normal or tumor. We recommend using the 'Chiang' format, as used by the datasets of Chiang (2009). This format requires minimal memory and contains all relevant information for this program. It is a table with two columns, first being the chromosome of the mapped read, and the second being the position of the read in the chromosome. One line for each observation.

#### Value

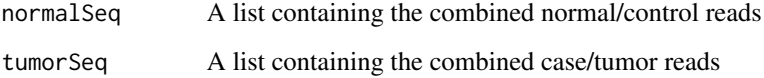

#### Author(s)

Jeremy J. Shen

#### See Also

[readListInputFile](#page-17-1), [readSeq](#page-18-1)

#### Examples

```
# This shows the format of the meta file
data(JSSim_Meta)
print(JSSim_Meta)
# This shows the recommended format, the Chiang data format
data(JSSim_NormalSim1)
print(head(JSSim_NormalSim1))
```
<span id="page-17-1"></span>readListInputFile *Read meta file containing list of raw data files*

#### Description

Reads a meta file that contains the file names and type of the data files. See details for the format.

#### Usage

```
readListInputFile(inputFilename, sep = "\t")
```
#### Arguments

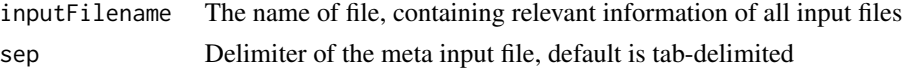

#### Details

The meta input file should be organized in a table format with 2 columns, one of which is 'file' and the other is 'type', indicating the data file names and whether the data is from 'normal' or 'tumor'.

#### Value

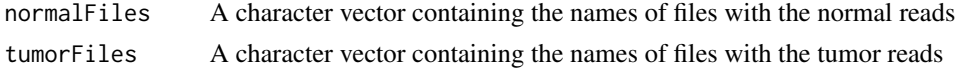

#### Author(s)

Jeremy J. Shen

#### See Also

[readInput](#page-16-1), [readSeq](#page-18-1)

```
# This shows the format of the meta file
data(JSSim_Meta)
print(JSSim_Meta)
```
<span id="page-17-0"></span>

<span id="page-18-1"></span><span id="page-18-0"></span>

This is a wrapper function. It calls one of the subroutines to reads in a datafile, depending on the format

#### Usage

readSeq(filename, formatName)

#### Arguments

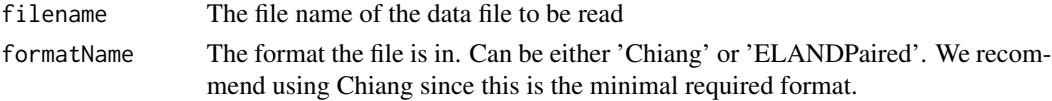

#### Details

We recommend using the 'Chiang' format, as used by the datasets of Chiang (2009). This format requires minimal memory and contains all relevant information for this program. It is a table with two columns, first being the chromosome of the mapped read, and the second being the position of the read in the chromosome. One line for each observation. If one has paired read, please use only one of the reads and the mapped location should be the 5'-end.

#### Value

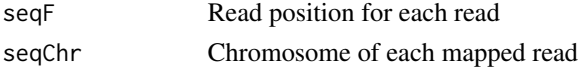

#### Author(s)

Jeremy J. Shen

#### References

Chiang et al., Nature Methods, 2009, Vol.6 No.1

#### See Also

[readSeq](#page-18-1), [readSeqChiang](#page-19-1), [readSeqELANDPaired](#page-20-1)

```
# This shows the recommended format, the Chiang data format
data(JSSim_NormalSim1)
print(head(JSSim_NormalSim1))
```
<span id="page-19-1"></span><span id="page-19-0"></span>

Read data formatted as in Chiang (2009), which we recommend using.

#### Usage

```
readSeqChiang(filename)
```
#### Arguments

filename The file name of the data set

#### Details

This format requires minimal memory and contains all relevant information for this program. It is a table with two columns, first being the chromosome of the mapped read, and the second being the position of the read in the chromosome. One line for each observation. In case of paired read, we only use the front read (whichever has a smaller position label) and ask that you use only that for input.

#### Value

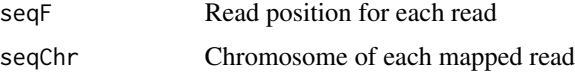

#### Author(s)

Jeremy J. Shen

#### References

Chiang et al., Nature Methods, 2009, Vol.6 No.1

#### See Also

[readSeq](#page-18-1), [readSeqChiang](#page-19-1), [readSeqELANDPaired](#page-20-1)

```
# This shows the format of this type of data
data(JSSim_NormalSim1)
print(head(JSSim_NormalSim1))
```
<span id="page-20-1"></span><span id="page-20-0"></span>readSeqELANDPaired *Read raw data formatted as in paired ELAND output*

#### Description

Read datasets with paired-end format, possible output format of ELAND

#### Usage

readSeqELANDPaired(filename)

#### Arguments

filename The file name of the data set

#### Details

This format has two reads per line, each looking like "NACGATGAAACCCCGTCTCTACTAAC-CATACAAAAA hs\_ref\_chr17.fa 12091150 R TGTCGCCCAGGCTGCAATGCAGTGGCGCGATCTCGG hs\_ref\_chr17.fa 12091018 F". There are 8 columns, 4 for each of the paired read. The first is the actual read sequence, which we discard; the second is the chromosome of the mapped read; the third is the read position; and the last is indicating whether it is a front- or rear- end read. We only use the reads with the same mapped chromosome and only the front read. This contains more information than needed; the Chiang format is prefered.

#### Value

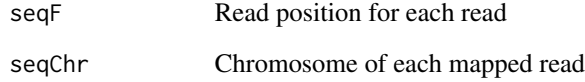

#### Author(s)

Jeremy J. Shen

#### See Also

[readSeq](#page-18-1), [readSeqChiang](#page-19-1)

<span id="page-21-2"></span><span id="page-21-0"></span>

This computes the relative copy number by each of the segment called

#### Usage

relCNComp(combX, combZ, tauHatInd, p, alpha)

#### Arguments

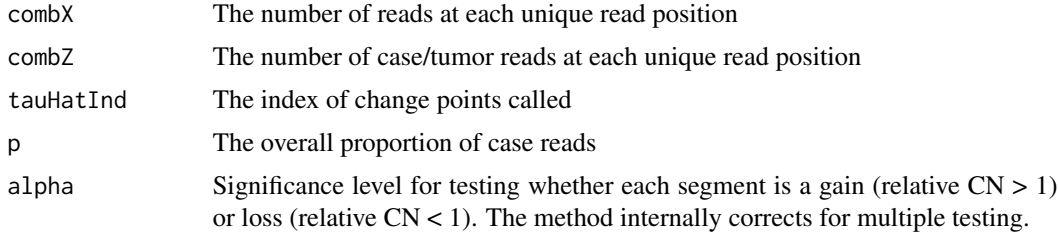

#### Details

The relative CN is defined as the number of case reads divided by the number of control reads in a window, adjusted for overall proportion of case reads (divided by the overall relative CN).

#### Value

Returns a vector of relative CN for each of the segment between two change points

#### Author(s)

Jeremy J. Shen

<span id="page-21-1"></span>ScanBIC *Compute the modified BIC for change-point models*

#### Description

This computes mBIC for the current change point model. We then use this to determine the appropriate model complexity.

#### Usage

ScanBIC(combX, combZ, tauHat, lik0, nTotal)

#### <span id="page-22-0"></span>ScanCBS 23

#### Arguments

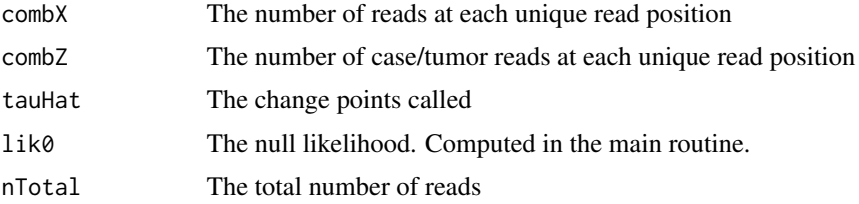

#### Details

This is meanted to be called as a subrountine of [ScanCBS](#page-22-1)

#### Value

Returns a numerical value of mBIC for the current model

#### Author(s)

Jeremy J. Shen

#### See Also

**[ScanCBS](#page-22-1)** 

<span id="page-22-1"></span>ScanCBS *Main CBS Algorithm for Change-Point Detection*

#### Description

This is the main algorithm. It teratively scans for window of arbitrary size where the case and control read depths are different. It continues until a stopping criterion based on mBIC, maximum number of cut, and the statistic at the current segment.

#### Usage

```
ScanCBS(cases, controls, statistic = "binomial", grid.size = "auto", takeN = 5,
 maxNCut = 100, minStat = 0, alpha=0.05, verbose = FALSE, timing = TRUE)
```
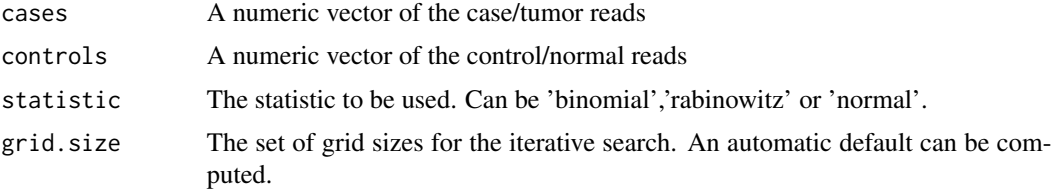

<span id="page-23-0"></span>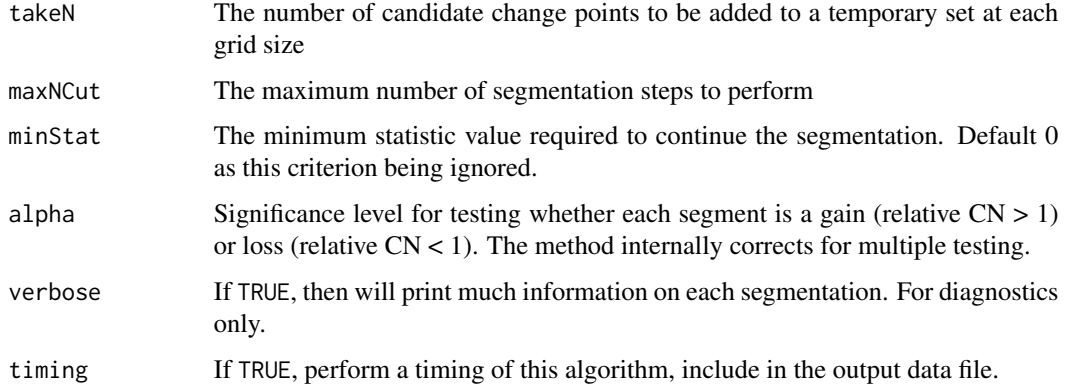

#### Details

This algorithm is an use of the Circular Binary Segmentation method. It continues to segment the reads and consider the resulting child regions for further segmentation. It keeps track of the most promising cut in each children, and only the child region with the most significant segmentation is further cut, yielding more children. This is repeated until stopping criteria are met. The three types of statistics are by the use of exact binomial likelihood ('binomial'), score statistic ('rabinowitz') or using normal approximation to the binomial ('normal').

#### Value

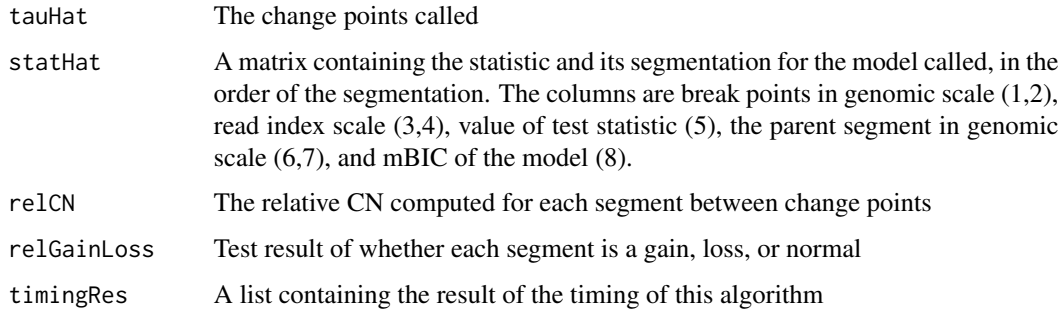

#### Author(s)

Jeremy J. Shen

#### References

D. Rabinowitz, IMS Lecture Notes - Monograph Series, Vol. 23, 1994

#### See Also

[ScanIterateGrid](#page-26-1), [ScanBIC](#page-21-1), [relCNComp](#page-21-2), [getAutoGridSize](#page-5-1)

<span id="page-24-1"></span><span id="page-24-0"></span>

This is an overall plotting function to display the segmentation for a chromosome

#### Usage

```
ScanCBSPlot(cases, controls, CBSObj, filename, mainTitle, CIObj=NULL,
  length.out=10000, localWindow=0.5*10^5, localSeparatePlot=TRUE,
  smoothF=0.025, xlabScale=10^6, width=12, height=18)
```
#### Arguments

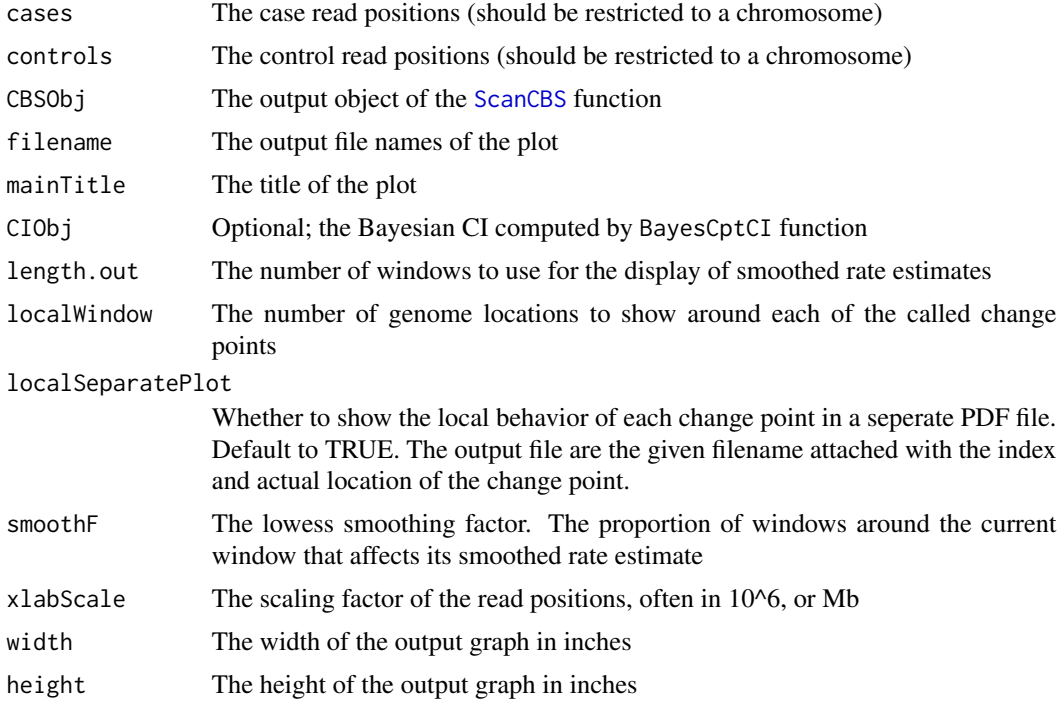

#### Details

This function produces three sub-graphs, showing the segmentation calls, the smoothed rate estimate, and the inferred relative copy number. It is crucial that one seperates the plot for each chromosome. It also makes a zoom-in plot for a region around each of the called change points.

#### Value

No return object

#### Author(s)

Jeremy J. shen

#### See Also

[ScanCBS](#page-22-1), [ScanCBSSimPlot](#page-25-1), [relCNComp](#page-21-2)

<span id="page-25-1"></span>ScanCBSSimPlot *Plotting for CBS results of Simulated Data*

#### Description

This is an overall plotting function to display the segmentation for a chromosome, for simulation data.

#### Usage

```
ScanCBSSimPlot(cases, controls, CBSObj, trueTau, SpikeMat, filename, mainTitle,
 CIObj=NULL, length.out=10000, localWindow=0.5*10^5, localSeparatePlot=TRUE,
  smoothF=0.025, xlabScale=10^6, width=12, height=18)
```
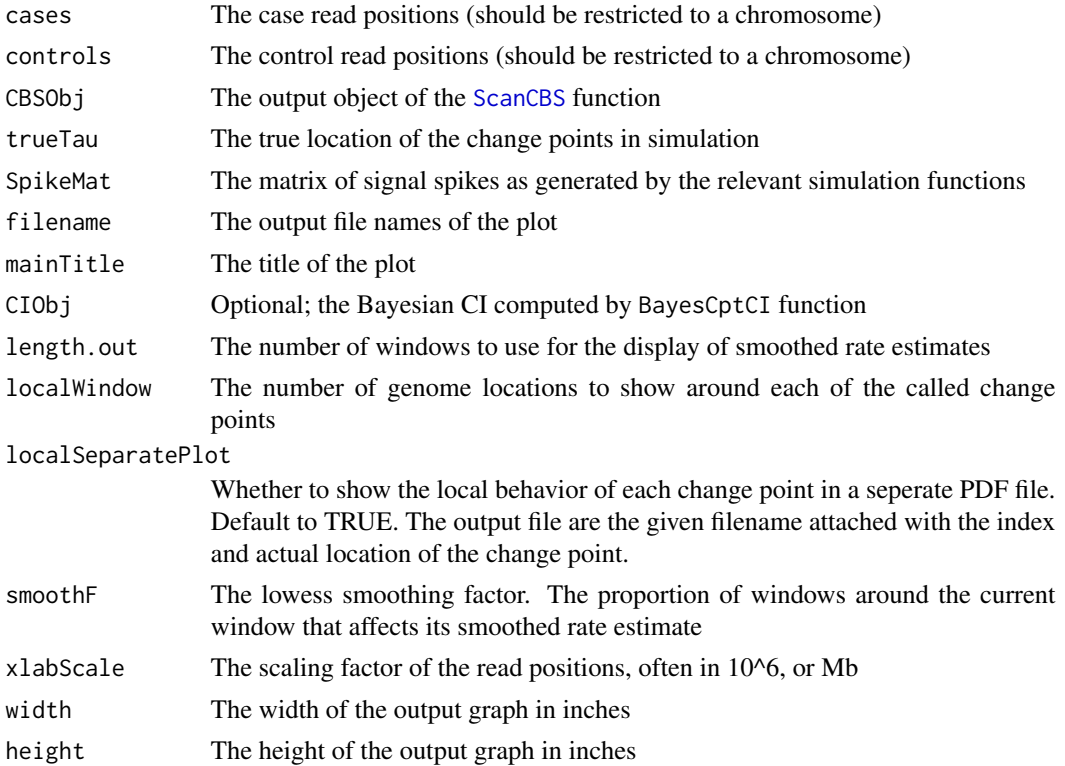

<span id="page-25-0"></span>

#### <span id="page-26-0"></span>ScanIterateGrid 27

#### Details

This is similar to [ScanCBSPlot](#page-24-1). This function produces three sub-graphs, showing the segmentation calls, the smoothed rate estimate, and the inferred relative copy number. It is crucial that one seperates the plot for each chromosome. This also has an option of showing each change point details in seperate graphs.

#### Value

No return object

#### Author(s)

Jeremy J. Shen

#### See Also

[ScanCBS](#page-22-1), [ScanCBSPlot](#page-24-1), [relCNComp](#page-21-2)

<span id="page-26-1"></span>ScanIterateGrid *Main Scan with Iterative Grid Search*

#### Description

This is a computational speed-up to prevent a quadratic order computation.

#### Usage

```
ScanIterateGrid(combX, combZ, combL, statistic, grid.size, nGridSize,
  timeIGSBreakDown, takeN, verbose, timing)
```
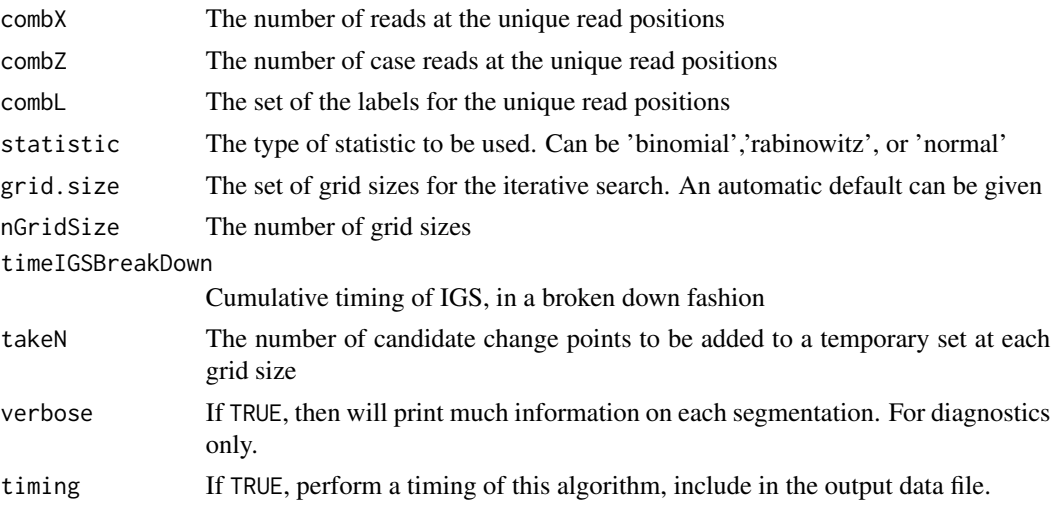

#### Details

This algorithm is a computational speed-up tool. It computes the statistic on coarse grids, and refine to finer grids. Also, at each refinement, it computes all new smaller windows on the finer grid that would not have been captured by the coarse grid. Hence it has a New Scan step and a Refine Scan step, both implemented in C for speed. The three types of statistics are by the use of exact binomial likelihood ('binomial'), score statistic ('rabinowitz') or using normal approximation to the binomial ('normal').

#### Value

cptsRet The current set of change points called after the IGS scan of the current region timeIGSBreakDown

A break-down of the time used at the stages of the IGS

#### Author(s)

Jeremy J. Shen

#### See Also

[ScanCBS](#page-22-1), [ScanStatNewComp](#page-27-1), [ScanStatRefineComp](#page-28-1)

<span id="page-27-1"></span>ScanStatNewComp *Main new window scan statistics computation*

#### Description

This is a wrapper function to call the C routines for the scan statistic new candidate segmentation computing from the IGS

#### Usage

```
ScanStatNewComp(combZCumSum, combXCumSum, combZPoint, combXPoint,
p, nTotal, grid.cur, max.win, statistic)
```
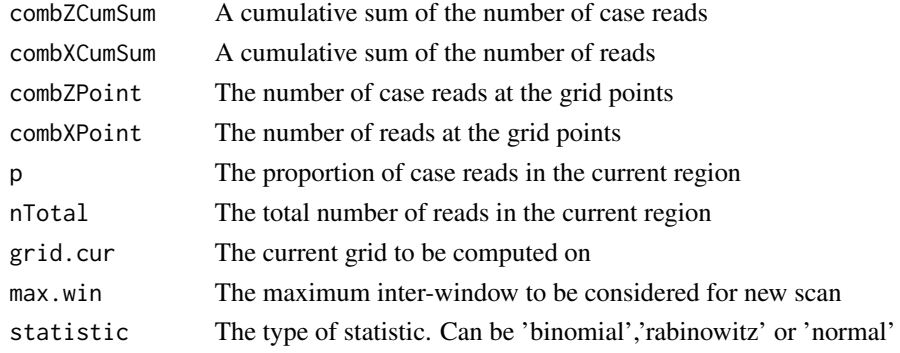

<span id="page-27-0"></span>

#### <span id="page-28-0"></span>ScanStatRefineComp 29

#### Details

The computations are done in C for speed. The three types of statistics are by the use of exact binomial likelihood ('binomial'), score statistic ('rabinowitz') or using normal approximation to the binomial ('normal').

#### Value

Returns a matrix containing the candidate change points from the new scan

#### Author(s)

Jeremy J. Shen

#### See Also

[ScanCBS](#page-22-1), [ScanIterateGrid](#page-26-1)

<span id="page-28-1"></span>ScanStatRefineComp *Main refining window scan statistics computation*

#### Description

This is a wrapper function to call the C routines for the scan statistic to refine current candidate segmentations computing from the IGS

#### Usage

```
ScanStatRefineComp(combZCumSum, combXCumSum, combZPoint, combXPoint,
 p, nTotal, grid.cur, grid.LR, max.win, statistic)
```
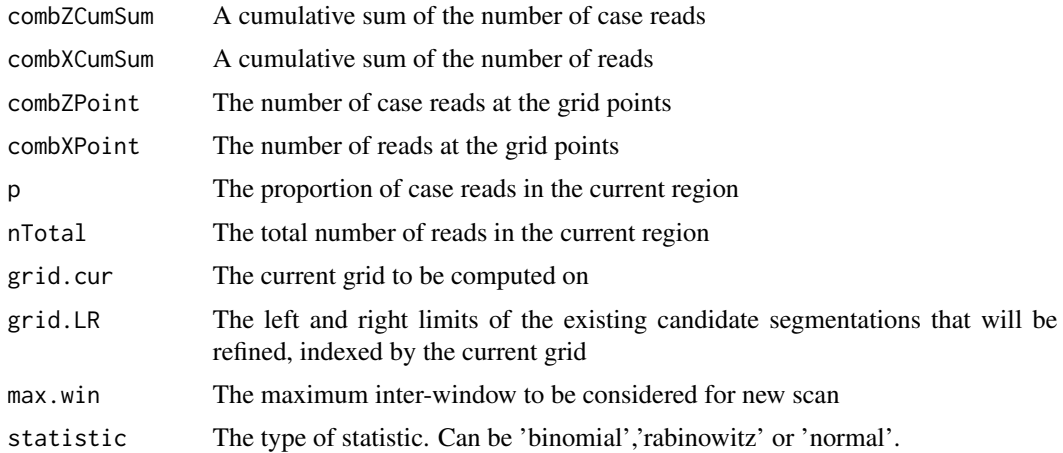

#### <span id="page-29-0"></span>Details

The computations are done in C for speed. The three types of statistics are by the use of exact binomial likelihood ('binomial'), score statistic ('rabinowitz') or using normal approximation to the binomial ('normal').

#### Value

Returns a matrix containing the refined candidate change points

#### Author(s)

Jeremy J. Shen

#### See Also

[ScanCBS](#page-22-1), [ScanIterateGrid](#page-26-1)

SegSeqResProcess *Read and Process result of SegSeq*

#### **Description**

Read the segmentation results of SegSeq and returns the change points called

#### Usage

```
SegSeqResProcess(filename)
```
#### Arguments

filename The filename of the SegSeq output file to be processed

#### Details

This function is used to read in the SegSeq results and use for performance evaluation and comparison

#### Value

Return a list the length of unique chromosomes in the result file. For each entry, the label is the chromosome label; and there is a vector of the change point locations called by SegSeq

#### Author(s)

Jeremy J. Shen

#### See Also

[nhppSimulate](#page-13-1)

# <span id="page-30-0"></span>Index

∗Topic datasets JSSim\_Meta, [8](#page-7-0) JSSim\_NormalSim1, [9](#page-8-0) JSSim\_NormalSim2, [9](#page-8-0) JSSim\_SpikeMat, [9](#page-8-0) JSSim\_TumorSim1, [10](#page-9-0) JSSim\_TumorSim2, [10](#page-9-0) ∗Topic package seqCBS-package, [2](#page-1-0) BayesCptCI, [3](#page-2-0) CombineCaseControlC, [4](#page-3-0) CombineReadsAcrossRuns, [5](#page-4-0) getAutoGridSize, [6,](#page-5-0) *[24](#page-23-0)* getCountsInWindow, [7](#page-6-0) hppSimulate, [8](#page-7-0) JSSim\_Meta, [8](#page-7-0) JSSim\_NormalSim1, [9](#page-8-0) JSSim\_NormalSim2, [9](#page-8-0) JSSim\_SpikeMat, [9](#page-8-0) JSSim\_TumorSim1, [10](#page-9-0) JSSim\_TumorSim2, [10](#page-9-0) nhppRateEstimate, [10,](#page-9-0) *[14,](#page-13-0) [15](#page-14-0)* nhppSimConstWindowAnalysis, [11](#page-10-0) nhppSimConstWindowGen, *[11–](#page-10-0)[13](#page-12-0)*, [13](#page-12-0) nhppSimulate, *[8](#page-7-0)*, *[11](#page-10-0)*, *[14](#page-13-0)*, [14,](#page-13-0) *[16](#page-15-0)*, *[30](#page-29-0)* nhppSpike, *[15](#page-14-0)*, [15](#page-14-0) nhppSpikeConstWindow, [16](#page-15-0) readInput, [17,](#page-16-0) *[18](#page-17-0)* readListInputFile, *[17](#page-16-0)*, [18](#page-17-0) readSeq, *[17](#page-16-0)[–19](#page-18-0)*, [19,](#page-18-0) *[20,](#page-19-0) [21](#page-20-0)* readSeqChiang, *[19,](#page-18-0) [20](#page-19-0)*, [20,](#page-19-0) *[21](#page-20-0)*

readSeqELANDPaired, *[19,](#page-18-0) [20](#page-19-0)*, [21](#page-20-0) relCNComp, [22,](#page-21-0) *[24](#page-23-0)*, *[26,](#page-25-0) [27](#page-26-0)*

ScanBIC, *[4](#page-3-0)*, [22,](#page-21-0) *[24](#page-23-0)* ScanCBS, *[5](#page-4-0)[–7](#page-6-0)*, *[12,](#page-11-0) [13](#page-12-0)*, *[23](#page-22-0)*, [23,](#page-22-0) *[25](#page-24-0)[–30](#page-29-0)* ScanCBSPlot, [25,](#page-24-0) *[27](#page-26-0)* ScanCBSSimPlot, *[26](#page-25-0)*, [26](#page-25-0) ScanIterateGrid, *[24](#page-23-0)*, [27,](#page-26-0) *[29,](#page-28-0) [30](#page-29-0)* ScanStatNewComp, *[28](#page-27-0)*, [28](#page-27-0) ScanStatRefineComp, *[28](#page-27-0)*, [29](#page-28-0) SegSeqResProcess, [30](#page-29-0) seqCBS *(*seqCBS-package*)*, [2](#page-1-0) seqCBS-package, [2](#page-1-0)